# Die Wärmeleitungsgleichung

Projekt aus Partielle Differentialgleichungen

Hannes Müller Nicole Piffer Barbara Raschke Melanie Wogrin

18. März 2004

# Inhaltsverzeichnis

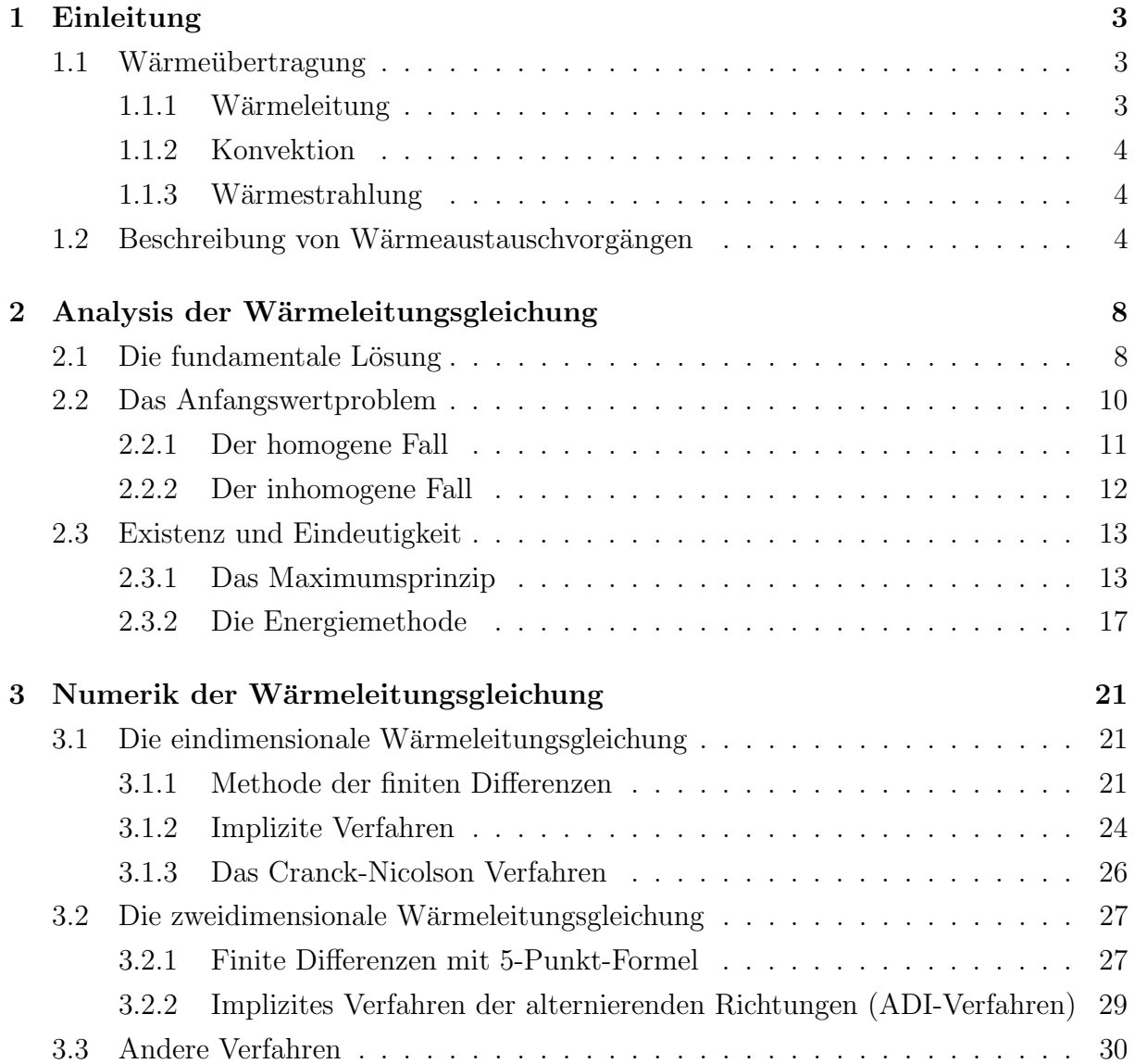

### INHALTSVERZEICHNIS 2

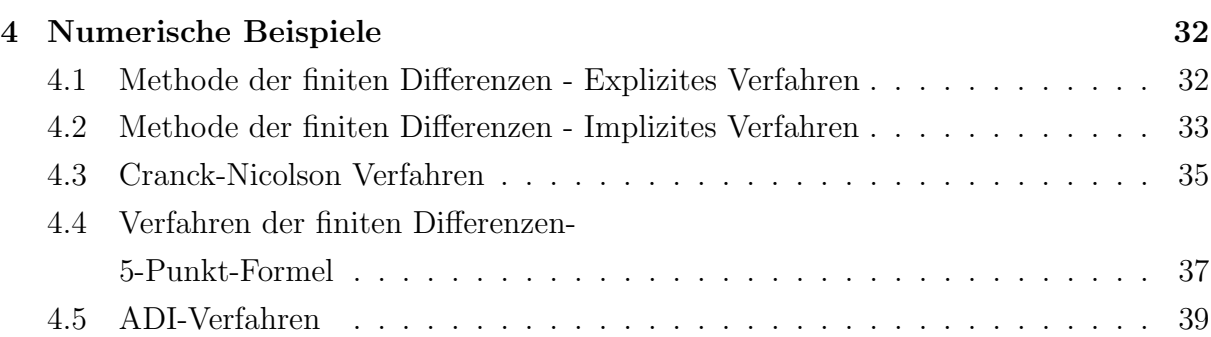

## Kapitel 1

## Einleitung

## 1.1 Wärmeübertragung

Die unbelebte Natur ist immer bestrebt, Temperaturunterschiede auszugleichen. Wir haben also stets einen *Transport von Wärme* oder einen Wärmestrom von Stellen höherer Temperatur zu solchen niedrigerer Temperatur, für dessen Größe wir uns hier interessieren. Diese Wärmeübertragung kann auf drei Arten vor sich gehen, durch Leitung, Konvektion und Strahlung.

### 1.1.1 Wärmeleitung

Halten wir einen Metallstab in siedendes Wasser, so fuhlen wir, wie das andere Ende ¨ auch heiß wird. Es ist also Wärme durch den Stab nach dem kalten Ende übertragen worden. Diesen Ubergang können wir uns bei Nichtmetallen etwa so vorstellen, dass die an dem heißen Ende mit größerer Energie schwingenden Moleküle ihre Nachbarn unmittelbar beieinflussen und ihnen weitere Schwingungsenergie übertragen. Man kann auch an regellos laufende, elastische Wellen denken, die den Leistungstransport besorgen. Diesen Vorgang, bei dem mit dem Wärmestrom nur *Energie*, also nicht Materie, transportiert wird, bezeichnen wir als (innere) Wärmeleitung. Man unterscheidet gute und schlechte Wärmeleiter; alle Metalle sind gute, wohingegen Luft und Wolle zum Beispiel schlechte Wärmeleiter sind. In Flüssigkeiten und Gasen existiert neben der reinen Wärmeleitung noch die Wärmekonvektion.

#### 1.1.2 Konvektion

Diese Art des Wärmetransports beruht auf der Bewegung eines warmen materiellen Trägers. Er kann fest, flüssig oder gasförmig sein. Die für das Klima auf der Erde so wichtigen Wind- und Meeresströmungen (Passatwinde, Golfstrom) seien als Beispiele für die Konvektion genannt. Bei Flussigkeiten und Gasen tritt die Konvektion von selbst ein, ¨ wenn eine örtlich begrenzte Erwärmung vorkommt und die auftretenden Dichteunterschiede durch Strömungen ausgeglichen werden. Die erwärmten Gebiete sind spezifisch leichter und steigen in die Höhe. Diese Art der Konvektion nennt man *freie Konvektion*. Im Gegensatz dazu liegt eine *erzwungene Konvektion* dann vor, wenn durch äußere Kräfte, zum Beispiel durch einen Ventilator, die Bewegung von Materie erzwungen wird.

### 1.1.3 Wärmestrahlung

Die Erde empfängt dauernd von der Sonne Wärmeenergie. Da der Raum dazwischen praktisch leer von Materie ist, kann die Wärme weder durch Leitung noch durch Konvektion übertragen werden.

Es ist die Energie der von der heißen Sonne ausgestrahlten elekromagnetischen Wellen, das heißt *Strahlungsenergie*, die beim Auftreffen auf die Erde absorbiert und in Wärme umgewandelt wird. Aber nicht nur die Sonne ist eine Quelle von Wärmestrahlung, vielmehr strahlen sich alle Körper dauernd gegenseitig Energie zu.

### 1.2 Beschreibung von Wärmeaustauschvorgängen

Die Alltagserfahrung legt uns nahe, Körpern einen Wärmeinhalt bzw. eine Wärmeenergie W zuzuordnen, die sowohl proportional zu seiner Temperatur  $\theta$  als auch seiner Masse ist. Diese materialabhängige Proportionalitätskonstante c wird *spezifische Wärme* des Materials genannt (auf ein Kilogramm des Materials bezogen). Wir benutzen die in Europa üblichen Maßeinheiten: W in  $[J]$  (Joule) und die Temperatur in  $[K]$  (Kelvin), somit ergibt sich für die spezifische Wärmekapazität c des betrachteten Stoffes die Einheit  $[J/kgK]$ . Die spezifische Wärmekapazität ist eine Maßzahl des Energieaufwandes der notwendig ist, um bei konstantem Druck eine bestimmte Masse des Mediums um einen gewissen Temperaturbetrag zu erwärmen.

Sei nun der Körper durch ein Gebiet V im  $\mathbb{R}^3$  und seine Massendichte  $\rho \; [kg/m^3]$  sowie sein Material beschrieben. Dann ist seine Wärmeenergie zum Zeitpunkt t durch folgenden Ausdruck gegeben:

$$
W_V(t) = c \int_V \theta(t, x) \rho(x) dV(x)
$$
\n(1.1)

wobei dV(x) das infinitesimale Volumselement von V im Punkt  $x \in V$  ist.

Wie bereits in Kapitel 1.1 besprochen, wird bei Vorgängen des Wärmeaustauschs- oder ausgleichs eine gewisse Wärmemenge von einem wärmeren Körper (Gebiet) zu einem kälteren Körper (Gebiet) transportiert. Dieser Wärmeaustausch kann durch verschiedene physikalische Mechanismen, wie W¨armeleitung, Konvektion oder W¨armestrahlung passieren, jedoch wird der konkrete Mechanismus im Folgenden für uns keine Rolle spielen. Wir werden Wärmeaustauschvorgänge phänomenologisch durch die Wärmeleitungsgleichung beschreiben.

Von entscheidender Bedeutung zur Beschreibung von Wärmeaustauschvorgängen ist das Fouriersche Gesetz, welches besagt, dass ein durch einen Temperaturunterschied zustande kommender Wärmestrom durch ein Flächenstück von einem wärmeren in ein kälteres Gebiet proportional zu dem Temperaturunterschied ist: Wir bezeichnen mit  $j$  den Wärmestrom, dann gilt also

$$
j(t,x) = -k \nabla \theta(t,x) \tag{1.2}
$$

wobei k eine materialabhängige Proportionalitätskonstante, genannt Wärmeleitfähigkeit, ist, die in den Einheiten  $[W/mK]=J/msK$  gemessen wird (W für Watt, m für Meter, s für Sekunden, K für Kelvin).

Ist die Wärmeleitfähigkeit eines Stoffes 1, so entspricht dies dem Transport einer Wärmemenge (also der Verrichtung einer Arbeit) in einem Material von 1m Länge bei einem Temperaturunterschied von 1K in einer Sekunde. Unter Berücksichtigung des Zusammenhangs  $[W=J/s]$  zwischen Arbeit und Leistung erhält man die obige Einheit.

Sei nun  $\nu$  ein kleines, reguläres Teilvolumen von V mit der Oberfläche  $\partial \nu$ . Für  $x \in \partial \nu$  sei  $dV(x)$  das infinitesimale Oberflächenelement in x, das nach außen gerichtet ist. Dann ist also der Gesamtwärmestrom durch die Oberfläche  $\partial \nu$  zum Zeitpunkt t durch folgenden Ausdruck gegeben:

$$
-k \int_{\partial \nu} \nabla \theta(t, x) dV(x) = -k \int_{\nu} \Delta \theta(t, x) dV(x), \qquad (1.3)
$$

wobei wir den Satz von Gauß-Stokes benutzt haben. Wenn also keine Energiequellen oder -senken im Körper vorhanden sind, ist der Verlust  $-\partial/\partial tW_{\nu}(t)$  an Wärmeenergie  $\nu$  gleich diesem Wärmestrom:

$$
\frac{\partial}{\partial t}W_{\nu}(t) = k \int_{\nu} \Delta \theta(t, x) dV(x). \tag{1.4}
$$

Falls es Wärmenergiequellen oder -senken im Körper gibt, so seien diese durch eine Energiestromdichte  $\dot{e}(t, x)$  beschrieben, und wir erhalten einen zusätzlichen Term zur zeitlichen Anderung von  $W_{\nu}$ :

$$
\frac{\partial}{\partial t}W_{\nu} = k \int_{\nu} \Delta \theta(t, x) dV(x) + \int_{\nu} \dot{e}(t, x) dV(x).
$$
\n(1.5)

Mit Hilfe von  $(1.1)$  und  $(1.5)$  erhält man folgende Bilanzgleichung für das kleine Volumen  $\nu$  :

$$
\frac{\partial}{\partial t}c \int_{\nu} \theta(t, x)\rho(x)dV(x) = c \int_{\nu} \frac{\partial}{\partial t} \theta(t, x)\rho(x)dV(x) =
$$
\n
$$
= k \int_{\nu} \Delta\theta(t, x)dV(x) + \int_{\nu} \dot{e}(t, x)dV(x).
$$
\n(1.6)

(Dabei haben wir im ersten Schritt Integration und Differentiation nach t vertauscht.) Da die letzte Gleichung für alle  $\nu$  gilt, erhalten wir die Wärmeleitungsgleichung

$$
c\rho(x)\frac{\partial}{\partial t}\theta(t,x) = k\Delta\theta(t,x) + \dot{e}(t,x)
$$
\n(1.7)

für die Temperatur  $\theta(t, x)$  zur Zeit t am Ort  $x \in V$  steht. Von nun an werden wir immer voraussetzen, dass das Material im Volumen V homogen verteilt ist, sodass  $\rho$  eine (strikt positive) Konstante ist. Dann können wir die Wärmeleitungsgleichung auch folgendermaßen schreiben:

$$
\frac{\partial}{\partial t}\theta(t,x) = \nu \Delta\theta(t,x) + \frac{1}{c\rho}\dot{e}(t,x),\tag{1.8}
$$

wobei

$$
\nu := \frac{k}{c\rho} \tag{1.9}
$$

Temperaturleitfähigkeit oder auch Diffusionskoeffizient genannt wird. In der folgenden Tabelle sind für einige Materialien die Konstanten k,  $\rho$ , c, und  $\nu$  (bei 20 Celsius) angegeben:

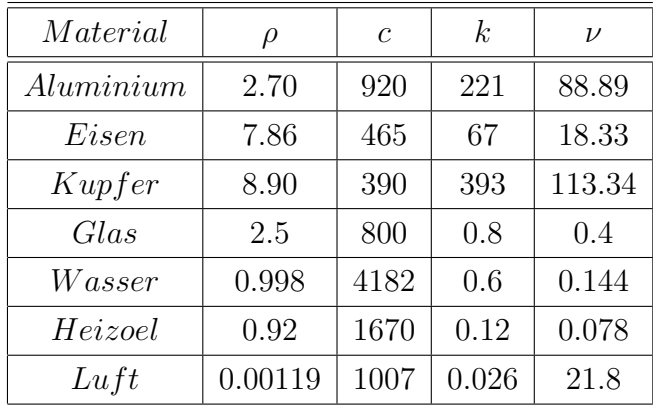

Normalerweise ist V ein endliches Gebiet im  $\mathbb{R}^3$ . In diesem Fall müssen wir über die Wärmeleitungsgleichung hinaus angeben, wie sich die Temperatur auf dem Rand  $\partial V$ des Körpers verhalten soll, d.h., wir müssen die partielle Differentialgleichung mit einer Randbedingung versehen. Es gibt eine ganze Reihe solcher Randbedingungen, die verschiedenen physikalischen Situationen entsprechen. Zum Beispiel bedeutet die Dirichlet - Randbedingung $\theta(t,x)\,=\,\theta_0$  ,  $t\,\geq\,0$  ,  $x\,\in\,\partial V,$  dass die Temperatur des Körpers am Rand auf dem festen Wert  $\theta_0$  (etwa durch ständige Kühlung) gehalten wird. Eine andere wichtige Randbedingung ist die Neumann - Bedingung  $\partial \theta(t, x)/\partial n = 0$ , wobei  $\partial/\partial n$ für die Normalenableitung am Randpunkt  $x \in \partial V$  steht. Sie bedeutet offenbar, dass der Wärmefluss am Rand gleich Null ist: Der Körper ist thermisch isoliert.

Jedoch möchten wir die Randwertprobleme in späteren Kapiteln ausführlich diskutieren.

## Kapitel 2

# Analysis der Wärmeleitungsgleichung

Wir betrachten die (parabolische) homogene Wärmeleitungsgleichung

$$
u_t - \Delta u = 0 \quad au f \quad (0, \infty) \times U \tag{2.1}
$$

und die *inhomogene Wärmeleitungsgleichung* 

$$
u_t - \Delta u = f \quad au f \quad (0, \infty) \times U \tag{2.2}
$$

mit der offenen Teilmenge  $U \subset \mathbb{R}^n$ ,  $n \geq 1$ ,  $f : [0, \infty) \times U \to \mathbb{R}$ , und der Unbekannten  $u(t, x): U \times [0, \infty) \to \mathbb{R}.$ 

Hierbei bedeutet t die Zeit, x ein Punkt im Raum und  $\Delta u = \Delta_x u$  ist der Laplaceoperator in den Raumvariablen.

## 2.1 Die fundamentale Lösung

Um eine fundamentale Lösung für die Wärmeleitungsgleichung zu konstruieren, nützen wir bestimmte Eigenschaften des Differentialoperators aus.

Wir nehmen zur Kenntnis, dass für jede Lösung u von  $(2.1)$  und jedes  $\lambda \in \mathbb{R}$  auch  $u(\lambda^2 t, \lambda x)$  eine Lösung liefert. Dies weist zusammen mit der Kugelsymmetrie des Laplace Operators darauf hin eine Lösung der Form  $\nu(\frac{\|x\|}{\sqrt{t}})$  zu suchen. Allerdings ist es leichter eine Lösung der Form

$$
u(t,x) = t^a \nu(\frac{\|x\|}{\sqrt{t}}) = t^a \nu(\frac{r}{\sqrt{t}}), \quad t > 0
$$
 (2.3)

mit beliebigem  $a \in \mathbb{R}$ zu finden. Dies liefert durch Differentieren

$$
u_t = at^{a-1}\nu(\frac{r}{\sqrt{t}}) + v'(\frac{r}{\sqrt{t}})\frac{-r}{2t^{\frac{3}{2}-a}}
$$

und weiters

$$
u_{x_i} = \nu'(\frac{x_i}{rt^{\frac{1}{2}-a}}),
$$
  

$$
u_{x_ix_i} = v''(\frac{r}{\sqrt{t}})\frac{x_i^2}{r^2t^{1-a}} + \nu'(\frac{r}{\sqrt{t}})(\frac{1}{rt^{\frac{1}{2}-a}} - \frac{x_i}{r^2t^{\frac{1}{2}-a}}\frac{x_i}{r}).
$$

Damit erhalten wir

$$
-u_t + \Delta u = \nu''\left(\frac{r}{\sqrt{t}}\right)\frac{1}{t^{1-a}} + \nu'\left(\frac{r}{\sqrt{t}}\right)\left(\frac{r}{2t^{\frac{3}{2}-a}} + \frac{n-1}{rt^{\frac{1}{2}-a}} + \frac{n-1}{rt^{\frac{1}{2}-a}}\right) - at^{a-1}\nu\left(\frac{r}{\sqrt{t}}\right) = 0
$$

Mit  $s = \frac{r}{\sqrt{t}}$  ergibt das

$$
\nu''(s)\frac{1}{t^{1-a}} + \nu'(s)\left(\frac{n-1}{st^{1-a}} + \frac{s}{2t^{1-a}}\right) - \nu(s)\frac{a}{t^{1-a}} = 0
$$

und durch Multiplikation mit  $t^{1-a} > 0$  erhalten wir

$$
\nu''(s) + \nu'(s)\left(\frac{n-1}{s} + \frac{s}{2}\right) - \nu(s)a = 0.
$$

Wenn wir  $a = \frac{n}{2}$  $\frac{n}{2}$  setzen können wir wie folgt schreiben:

$$
(s^{n-1}\nu'(s))' + \frac{1}{2}(s^n\nu(s))' = 0.
$$

Damit erhalten wir durch Integration

$$
s^{n-1}\nu'(s) + \frac{1}{2}(s^n\nu(s)) = c
$$

mit einer Konstante  $c \in \mathbb{R}$ . Wenn wir verlangen, dass  $\nu(s)$ ,  $\nu'(s) \to 0$  für  $s \to \infty$  dann ist  $c = 0$  und

$$
\nu'(s) = -\frac{s}{2}\nu(s).
$$

Wir schließen daraus, dass

$$
\nu(s) = b e^{-\frac{s^2}{4}}
$$

mit einem beliebigen  $b \in \mathbb{R}$ . Wenn wir uns an unseren Ansatz (2.3) und unsere Wahl  $a=\frac{n}{2}$  $\frac{n}{2}$ erinnern, erhalten wir eine Lösung der Form

$$
u(t,x) = \frac{b}{t^{\frac{n}{2}}}e^{-\frac{||x||^2}{4t}}, \quad t > 0.
$$

**Bemerkung 1.** Wir bemerken, dass die Funktion  $u(t, \cdot)$  für das gewählte  $b = \frac{1}{\sqrt{2}}$  $rac{1}{(4\pi)^{\frac{n}{2}}}$  die Dichte der n - dimensionalen Normalverteilung  $N(0, 2tI)$  ist. Folglich nähert sich  $u(t, \cdot)$ für  $t \searrow 0$  an die Dichte der Wahrscheinlichkeitsverteilung, im Punkt  $x = 0$  konzentriert, an. Dies motiviert die folgende Definition.

Definition 1. (Fundamentale Lösung der Wärmeleitungsgleichung) Die Funktion  $\Phi : (\mathbb{R} \setminus \{0\}) \times \mathbb{R}^n \longrightarrow \mathbb{R}$  definiert durch

$$
\Phi(t,x) = \begin{cases} \frac{1}{(4\pi t)^{\frac{n}{2}}} e^{-\frac{||x||^2}{4t}} & t > 0, x \in \mathbb{R}^n \\ 0 & t < 0, x \in \mathbb{R}^n \end{cases} \tag{2.4}
$$

wird die fundamentale Lösung der Wärmeleitungsgleichung genannt.

## 2.2 Das Anfangswertproblem

Falls man die Wärmeleitungsgleichung im Gebiet  $\mathbb{R}^n$  betrachtet, so kann man das zugehörige Anfangswertproblem explizit lösen.

Wir wollen also untersuchen, wie sich eine gegebene Wärmemenge im  $\mathbb{R}^n$  mit der Zeit ausbreitet; dies bezeichnet man als das Anfangswertproblem der Wärmeleitungsgleichung.

### 2.2.1 Der homogene Fall

Wir konstruieren eine Lösung des Anfangswertproblems

$$
\begin{cases} u_t - \Delta u = 0 \quad \text{auf} \quad U \times (0, \infty) \\ u = g \quad \text{auf} \quad U \times \{t = 0\} \end{cases} \tag{2.5}
$$

wobei  $g \in C(\mathbb{R}^n)$  eine beschränkte Funktion ist, z.B.  $||g||_{L^{\infty}} < \infty$ .

Die fundamentale Lösung  $\Phi$  löst die Wärmeleitungsgleichung auf  $(0, \infty) \times \mathbb{R}^n$  und hat eine Singularität im Punkt  $(0,0)$ .

Weiters erreicht  $\Phi(\cdot, t)$  die Dichte einer Punktverteilung bei  $x = 0$ . Dies motiviert, dass

$$
u(t,x) = \int_{\mathbb{R}^n} \Phi(t, x - y) g(y) dy
$$
\n(2.6)

eine Lösung für  $(2.5)$  liefert.

Damit erhalten wir folgendes Resultat:

**Theorem 2.** Sei  $g \in C(\mathbb{R}^n)$  eine beschränkte Funktion und u gegeben durch (2.6). Dann gelten folgende Behauptungen:

(i)  $u \in C^{\infty}(\mathbb{R}^n \times (0,\infty))$ (ii) u löst  $u_t - \Delta u = 0$  au $f(0, \infty) \times \mathbb{R}^n, t > 0$ (iii)  $\lim u(t,x) = g(x^0)$  wobei  $(t,x) \rightarrow (x^0,0), x \in \mathbb{R}^n, t > 0$ 

**Bemerkung 3.** Betrachtet man das obige Theorem 2, so genugt die fundamentale Lösung Φ formal dem Anfangswertproblem

$$
\begin{cases} \Phi_t - \Delta \Phi = 0 & \text{auf} \quad (0, \infty) \times \mathbb{R}^n \\ \Phi(0, \cdot) = \delta & \text{auf} \quad \mathbb{R}^n \end{cases}
$$

wobei  $\delta$  das Dirac - Maß auf  $\mathbb{R}^n$  ist, konzentriert bei  $x=0$ .

### 2.2.2 Der inhomogene Fall

Wir betrachten nun den inhomogenen Fall

$$
\begin{cases} u_t - \Delta u = f & \text{auf} \quad (0, \infty) \times \mathbb{R}^n \\ u(0, \cdot) = 0 & \text{auf} \quad \mathbb{R}^n \end{cases}
$$
 (2.7)

wobei  $f \in C_c^{1,2}((0,\infty) \times \mathbb{R}^n) := \{f \in C^{1,2}((0,\infty) \times \mathbb{R}^n) : supp(f) \subset (0,\infty) \times \mathbb{R}^n kompakt\}.$ 

Nach Theorem 2 löst für ein festes  $s > 0$  die Funktion

$$
u(t, x; s) := \int_{\mathbb{R}^n} \Phi(t - s, x - y) f(s, y) dy, \quad t > s
$$
 (2.8)

das Eigenwertproblem

$$
\begin{cases} u_t(\cdot,\cdot;s) - \Delta u(\cdot,\cdot;s) = 0 & \text{auf } (s,\infty) \times \mathbb{R}^n \\ u(s,\cdot;s) = f(s,\cdot) & \text{auf } \mathbb{R}^n \end{cases}
$$
 (2.9)

Integration von  $u(t, x; s)$  für  $0 < s < t$  liefert uns die Formel

$$
u(t,x) = \int_0^t \int_{\mathbb{R}^n} \Phi(t-s, x-y) f(s, y) dy ds.
$$
 (2.10)

**Theorem 4.** Sei  $f \in C^{1,2}(\mathbb{R}^n \times (0,\infty)).$ Dann ist  $(2.10)$  eine klassische Lösung von  $(2.7)$ .

Bemerkung 5. Die Lösung für das generelle Problem

$$
\begin{cases}\n u_t - \Delta u = f & \text{auf} \quad (0, \infty) \times \mathbb{R}^n \\
 u(0, \cdot) = g & \text{auf} \quad \mathbb{R}^n\n\end{cases}
$$
\n(2.11)

können wir auch durch Addieren von  $(2.6)$  und  $(2.10)$ 

$$
u(t,x) = \int_0^t \int_{\mathbb{R}^n} \Phi(t-s, x-y) f(s, y) dy ds + \int_{\mathbb{R}^n} \Phi(t, x-y) g(y) dy.
$$
 (2.12)

erhalten.

## 2.3 Existenz und Eindeutigkeit

In diesem Abschnitt stellen wir zwei Argumente, die man zum Beweis von der Eindeutigkeit von Lösungen verwendet, dar. Beim Ersten handelt es sich um das Maximumprinzip und beim Zweiten um die Energiemethode.

### 2.3.1 Das Maximumsprinzip

Zuerst prüfen wir das Maximumsprinzip für die Wärmeleitungsgleichung am parabolischen Zylinder:  $U_T := (0,T] \times U$ , wobei  $T > 0$  und  $U \subset \mathbb{R}^n$  offen und beschränkt ist. Es ist dabei nutzlich, wenn wir den parabolischen Rand ¨

$$
\Gamma_T := \overline{U_T} \backslash U_T = ([0, T] \times \partial U) \cup (\{0\} \times U)
$$

einführen.

**Theorem 6.** Sei  $U \subset \mathbb{R}^n$  offen und beschränkt. Wir nehmen an, dass u stetig auf  $\overline{U_T}$  und eine Lösung von  $u_t - \Delta u \leq 0$  auf  $U_T$  ist. Dann gilt:

(i) (Das Maximumsprinzip) Das Maximum von u auf  $\overline{U_T}$  ist auch das Maximum von u am parabolischen Rand  $\Gamma_T$ , also

$$
\max_{(t,x)\in \overline{U_T}} u(t,x) = \max_{(t,x)\in \Gamma_T} u(t,x).
$$

(ii) (Das starke Maximumsprinzip) Ist U ein zusammenhängendes Gebiet und gibt es einen Punkt  $(t_0, x_0) \in U_T$  mit

$$
u(t_0, x_0) = \max_{(t,x)\in \overline{U_T}} (t, x),
$$

dann ist u auf  $\overline{U_{t_0}}$  konstant.

Wir werden hier nur das schwache Maximumsprinzip beweisen.

Beweis:

(i) Zuerst betrachten wir den Fall

$$
Lu := u_t - \Delta u < 0 \quad \text{and} \quad U_T
$$

und nehmen an, dass u im Punkt  $(t_0, x_0) \in (0, T) \times U$  ein Maximum annimmt. Dann ist die Ableitung von u nach der Zeit in diesem Punkt gleich 0 , also

$$
u_t(t_0, x_0) = 0
$$

und die zweite Ableitung nach den Raumvariablen ist kleiner als Null

$$
u_{xx}(t_0, x_0) \le 0
$$

somit ist die Differenz der beiden größer gleich Null

$$
(u_t - \Delta u)(t_0, x_0) \ge 0,
$$

also gilt auch

$$
\max_{(t,x)\in \overline{U_T}} u(t,x) = \max_{(t,x)\in \partial U_T} u(t,x).
$$

Für den allgemeinen Fall  $Lu \leq 0$  betrachten wir die Funktion

$$
v = u + \varepsilon \cdot e^{x_1} \quad \text{für} \quad \varepsilon > 0
$$

$$
\Rightarrow Lv = Lu - \varepsilon \cdot e^{x_1} < 0 \quad \text{and} \quad U_T.
$$

Wir haben bereits gezeigt, dass

$$
\max_{(t,x)\in \overline{U_T}} v(t,x) = \max_{(t,x)\in \partial U_T} v(t,x)
$$

gilt. Wenn  $\varepsilon$  nach Null strebt  $(\varepsilon \to 0)$  erhalten wir wieder dieselbe Gleichung für u.

Wir müssen nun zeigen, dass u kein Maximum im Punkt  $(T, x_0)$  mit  $x_0 \in U$  annehmen kann.

Zunächst betrachten wir den Fall  $Lu < 0$  auf  $U_T$ .

Diesen Beweis führen wir durch Widerspruch, also nehmen wir an, dass  $(T, x_0)$  ein Maximum ist. Das heißt  $D^2u(T, x_0)$  ist negativ und somit

$$
-\Delta u(T, x_0) \ge 0
$$
  
\n
$$
\Rightarrow 0 > Lu = u_t(T, x_0) - \Delta u(T, x_0) \ge u_t(T, x_0)
$$
  
\n
$$
\Rightarrow u_t(T, x_0) < 0,
$$

was aber ein Widerspruch dazu ist, dass  $(T, x_0)$  ein Maximum ist  $(u_t = 0)$ .

Für den allgemeinen Fall betrachten wir

$$
v = u + \varepsilon \cdot e^{-t}, \quad \varepsilon > 0
$$

dann ist

$$
Lv = Lu - \varepsilon \cdot e^{-t} < 0 \quad \text{and} \quad U_T.
$$

v hat also kein Maximum auf  $\{T\} \times U$  und für  $\varepsilon \to 0$  erhalten wir denselben Wert für  $u.$   $\Box$ 

Theorem 7. (Maximumsprinzip für das Cauchyproblem) Sei  $u \in C^{1,2}((0,T] \times \mathbb{R}^n) \cap C([0,T] \times \mathbb{R}^n)$  eine klassische Lösung von

$$
\begin{cases} u_t - \Delta u = 0 & \text{auf} \quad (0, \infty) \times \mathbb{R}^n \\ u(0, \cdot) = g & \text{auf} \quad \mathbb{R}^n \end{cases}
$$

die die Wachstumsabschätzung erfüllt

$$
u(t,x) \le A e^{a||x||^2} \quad \forall (t,x) \in [0,T] \times \mathbb{R}^n
$$

mit den Konstanten  $A, a > 0$ . Dann gilt:

$$
\sup_{(t,x)\in[0,T]\times\mathbb{R}^n}u(t,x)=\sup_{x\in\mathbb{R}^n}g(x).
$$

Mit dem Maximumsprinzip können wir nun leicht die Eindeutigkeit des Anfangs-Randwertproblems  $\overline{a}$ 

$$
\begin{cases}\n u_t - \Delta u = f & \text{auf} \quad U_T \\
 u = g & \text{auf} \quad [0, T] \times \partial U \\
 u(0, \cdot) = g & \text{auf} \quad U\n\end{cases}
$$
\n(2.13)

und des Anfangwertproblems

$$
\begin{cases} u_t - \Delta u = f \quad \text{auf} \quad (0.T) \times \mathbb{R}^n \\ u(0, \cdot) = g \quad \text{auf} \quad \mathbb{R}^n \end{cases}
$$
 (2.14)

zeigen.

#### Theorem 8. (Eindeutigkeitssatz)

(i) Das Anfangs-Randwertproblem (2.13) hat nur eine Lösung  $u \in C^{1,2}(U_T) \cap C(\overline{U_T})$ .

(ii) Das Anfangswertproblem  $(2.14)$  hat nur eine klassische Lösung, die die Wachstumsabschätzung

$$
|u(t,x)| \le A e^{a||x||^2} \quad \forall (t,x) \in [0,T] \times \mathbb{R}^n; \quad a, A > 0 \tag{2.15}
$$

erfüllt.

Beweis:

(i) Wir betrachten nun zwei Lösungen u und  $\tilde{u}$  des Anfangs-Randwertproblems (2.13) Dazu setzen wir $w=u-\widetilde{u},$ das die Gleichung

$$
\begin{cases} w_t - \Delta w = 0 & \text{auf } U_T \\ w = 0 & \text{auf } \Gamma_T \end{cases}
$$

erfüllt.

Das Maximumsprinzip von Theorem 6 angewandt auf w und -w liefert uns  $w \leq 0$  und  $w\geq 0$ auf  $\overline{U_T}.$  Das heißt $w\equiv 0.$  $\Rightarrow u = \widetilde{u}.$ 

(ii) Analog nehmen wir wieder u und  $\tilde{u}$  als Lösung des Anfangswertproblems an.  $w = u - \widetilde{u}$ erfüllt die Wachstumsabschätzung nach (2.15) und ist Lösung von

$$
\begin{cases} w_t - \Delta w = 0 & \text{auf } (0, T] \times \mathbb{R}^n \\ w(0, \cdot) = 0 & \text{auf } \mathbb{R}^n. \end{cases}
$$

Das Maximumsprinzip wird wieder auf w und -w angewandt und ergibt somit  $w \leq 0$  und  $w \geq 0$  auf  $[0, T] \times \mathbb{R}^n$ , was wiederum bedeutet, dass  $w \equiv 0$  $\Rightarrow u = \tilde{u}$ .  $\Box$ 

### 2.3.2 Die Energiemethode

In diesem Abschnitt werden wir zeigen, wie man mit Hilfe der Energiemethode die Eindeutigkeit beweist.

Wir betrachten das Anfangs-Randwertproblem

$$
\begin{cases} u_t - \Delta u = f & \text{auf} \quad U_T \\ u(0, \cdot) = g & \text{auf} \quad \text{U} \end{cases}
$$
 (2.16)

mit der homogenen Dirichlet Randbedingung

$$
u = 0 \quad \text{auf} \quad [0, T] \times \partial U \tag{2.17}
$$

oder auch mit der homogenen Neumann-Bedingung

$$
\frac{\partial u}{\partial \nu} = 0 \quad au f \quad [0.T] \times \partial U \tag{2.18}
$$

wobei  $\frac{\partial u}{\partial \nu}(t, x) = \nu(x) \cdot D_x u(t, x)$ .

**Theorem 9.** Sei  $f \in C(\overline{U_T})$ ,  $g \in C([0,T] \times \partial U)$ ,  $u_0 \in C(\overline{U})$ . Dann erfüllt jede Lösung  $u \in C^{1,2}(\overline{U_T})$  des Anfangs-Randwertproblems der Art (2.16), (2.17) und (2.16), (2.18) die Ungleichung

$$
||u(t, \cdot)||_{L^2(U)}^2 + 2||Du||_{L^2(U_t)}^2 \le e^t(||g||_{L^2(U)}^2 + ||f||_{L^2(U_t)}^2) \quad \forall t \in (0, T].
$$
 (2.19)

Speziell hat das Anfangs-Randwertproblem (2.13) nur eine klassische Lösung  $u \in C^{1,2}(\overline{U_T})$ .

Den Beweis dazu führen wir erst später, da wir dafür noch die Gronwall-Bedingung benötigen.

#### Bemerkung 10. (Die Gronwall Ungleichung)

Sei  $f : [0, T] \to \infty$  eine integrierbare Funktion, die die Ungleichung

$$
v(t) \le C_1 \int_0^t v(s)ds + C_2 \quad \forall t \in [0, T]
$$

mit den Konstanten  $C_1, C_2 \geq 0$  erfüllt. Dann gilt:

$$
v(t) \le C_2 \cdot e^{C_1 t} \le C_2 (1 + C_1 t \cdot e^{C_1 t})
$$

Beweis:

Sei w die Lösung des Anfangswertproblems

$$
w'(t) = C_1 w(t)
$$

$$
w(0) = C_2 + \varepsilon \quad \text{mit} \quad \varepsilon > 0.
$$

Offensichtlich ist  $w(t) = (C_2 + \varepsilon) \cdot e^{C_1 t}$ . Für  $w(t) = C_1$  $\frac{1}{t}$  $\sigma_0^{\tau}(w(s) + C_2 + \varepsilon)$  erhalten wir

$$
w(t) - v(t) \ge \varepsilon + C_1 \int_0^t (w(s) - v(s))ds =: d(t).
$$

Nun zeigen wir, dass  $d(t) > 0$  auf  $[0, T]$ . d(t) ist eine kontinuierliche Funktion mit  $d(0) =$  $\varepsilon > 0$ .

Wir nehmen an, dass  $d \not\geq 0$  ist und suchen ein  $\widetilde{t} \in [0, T]$  mit  $d(\widetilde{t}) = 0$ , also  $d|_{[0, \widetilde{t}]} \geq 0$ . Somit erhalten wir aber  $w(t) - v(t) \geq d(t) \geq 0$  auf  $t \in [0, \tilde{t}]$  und  $d(\tilde{t}) \geq \varepsilon \geq 0$ , was ein Widerspruch zu  $d(\widetilde{t}) = 0$  ist.

Wir haben nun gezeigt, dass

$$
v(t) \le w(t) = (C_2 + \varepsilon) \cdot e^{C_1 t} \quad \forall t \in [0, T]
$$

gilt. Lassen wir nun  $\varepsilon$  nach Null gehen so wird unsere Behauptung erfüllt.  $\Box$ 

Nun beweisen wir noch das Theorem 9.

#### Beweis:

Zuerst multiplizieren wir die inhomogene Wärmeleitungsgleichung mit 2u und integrieren dann über  $U_t$  und  $t \in (0, T]$ .

$$
2uu_s - 2u\Delta u = 2uf
$$

$$
\int_0^t \int_U (2uu_s - 2u\Delta us)(s, x)dxds = \int_0^t \int_U 2ufdxds.
$$

Wir setzen  $2uu_s = (u^2)_s$  und integrieren auf der linken Seite partiell. So erhalten wir:

$$
\int_{U} u^{2}(t,x)dx - \int_{U} g^{2}(x)dx - \int_{0}^{t} \int_{\partial U} \underbrace{2u \frac{\partial u}{\partial \nu}}_{\text{duech die Randbedingung}} dS(x)ds +
$$

$$
+\int_0^t \int_U 2Du \cdot Dudx ds \le \int_0^t \int_U uf dx ds.
$$

Nachdem wir die Ungleichung  $2uf \leq u^2 + f^2$  verwendet haben, erhalten wir

$$
||u(t, \cdot)||_{L^{2}(U)}^{2} - ||g||_{L^{2}(U)}^{2} + 2||Du||_{L^{2}(U_{t})}^{2} \leq \int_{0}^{t} \int_{U} ||u(s, \cdot)||_{L^{2}(U)}^{2} ds + ||f||_{L^{2}(U_{t})}^{2}
$$

und durch Umformen

$$
||u(t,\cdot)||_{L^2(U)}^2+2||Du||_{L^2(U_t)}^2\leq ||g||_{L^2(U)}^2+||f||_{L^2(U_t)}^2+\int_0^t\int_U\|u(s,\cdot)\|_{L^2(U)}^2ds.
$$

Nun verwenden wir die Gronwall Ungleichung für  $v(t) = ||u(t, \cdot)||_{L^2(U)}^2 + 2||Du||_{L^2(U_t)}^2$  und erhalten

$$
||u(t, \cdot)||_{L^2(U)}^2 + 2||Du||_{L^2(U_t)}^2 \le e^t (||g||_{L^2(U)}^2 + ||f||_{L^2(U_t)}^2),
$$

was zu beweisen war.

Nun erfüllt die Differenz  $w\ =\ u\ -\ \widetilde{u}$ der zwei Lösungen von (2.13) die Bedingungen der Gleichung (2.16), (2.17) mit  $g \equiv 0$  und  $f \equiv 0$ . Daraus folgt, dass  $||w(s, \cdot)||_{L^2(U)} = 0$ für  $s \in (0, T]$  und somit  $w \equiv 0$ .  $\Box$ 

## Kapitel 3

# Numerik der Wärmeleitungsgleichung

## 3.1 Die eindimensionale Wärmeleitungsgleichung

### 3.1.1 Methode der finiten Differenzen

In diesem Abschnitt soll die Wärmeleitungsgleichung in den unabhängigen Variablen  $t$ (Zeit) und x (einzelne Ortsvariable)

$$
u_t(t, x) = c\Delta u(t, x) \quad \text{für} \quad x \in [0, 1] \tag{3.1}
$$

betrachtet werden. Wie wir in Abschnitt 2 dieser Arbeit gesehen haben, lässt sich die Lösung der Wärmeleitungsgleichung nicht ohne geeignete Anfangs- und/oder Randwertsbedingungen bestimmen. Da also der Bereich von  $x$  durch  $0 \le x \le 1$  gegeben ist, stellt

$$
u(0, x) = g(x) \quad \text{für} \quad x \quad \in [0, 1] \tag{3.2}
$$

die Anfangsbedingung dar, in der  $g = g(x)$  eine gegebene Funktion ist. Die Randbedingungen schreiben wir durch

$$
u(t,0) = \alpha, \quad u(t,1) = \beta, \quad t \le 0 \tag{3.3}
$$

mit gegebenen Konstanten  $\alpha$  und  $\beta$ . Die Gleichung (3.1) zusammen mit den Bedingungen (3.2) und (3.3) stellt, wie wir wissen, das mathematische Modell der Wärmeleitung in einem dünnen Stab dar, dessen Enden auf den konstanten Temperaturen  $\alpha$  und  $\beta$  gehalten werden und dessen Anfangstemperaturverteilung  $g$  ist. Für dieses Modell ist die Konstante c aus (3.1) durch  $c = \frac{k}{\epsilon}$  $\frac{k}{s\rho}$ , wobei  $k > 0$  die Wärmeleitfähigkeit, s die spezifische Wärme des materials und  $\rho$  die Massendichte darstellen. c ist demnach positiv.

Die Lösung  $u = u(t, x)$  liefert dann die Temperaturverteilung innerhalb des Stabes als Funktion der Zeit. Wie wir bereits gesehen haben, existiert fur dieses Anfangswertproblem ¨ eine exakte Lösung, welche mit dem Ansatz:

$$
u(t, x) = v(t)w(x)
$$

durch die Methode der Trennung der Variablen gefunden werden kann. In diesem Abschnitt soll allerdings nicht die exakte Lösung gefunden werden, sondern es soll eine numerische Näherungslösung, die Gitterfunktion  $u<sub>h</sub>$  gefunden werden, welche die exakte Lösung  $u$  an folgenden Gitterpunkten approximiert:

Wir überziehen die  $(x, t)$ -Ebene wie folgt mit einem Netz von Gitterpunkten. Wir unterteilen das Intervall [0, 1] in eine Anzahl äquidistanter Teilintervalle der Länge  $\Delta x$ . Die t-Achse seien die Abtände konstant  $\Delta t$ . Dadurch entehen die Gitterpunkte  $(t_m, x_i)$ , wobei  $t_m = m\Delta t$  und  $x_j = j\Delta x$  bezeichnen.

Wir bezeichnen mit  $u_j^m$  die Näherungslösung an dem Gitterpunkt  $(t_m, x_j)$ . Sei nun  $(t_m, x_j)$  ein innerer Gitterpunkt. Die Idee des Verfahrens der finiten Differenzen besteht darin, die partiellen Ableitungen der Funktion  $u = u(t, x)$  nach der Zeitvariablen t durch folgenden Differenzenquotienten [Vorwärtsdifferenz] zu approximieren:

$$
u_t(t_m, x_j) \approx \frac{u_j^{m+1} - u_j^m}{\Delta t}.
$$
\n(3.4)

Die zweite partiele Ableitung  $\Delta u(t, x) = u_{xx}(t, x)$  wird approximiert durch den zentralen Differenzenquotienten [Symmetrische Differenz]:

$$
\Delta u(t_m, x_j) \approx \frac{u_{j+1}^m - 2u_j^m + u_{j-1}^m}{(\Delta x)^2}.
$$
\n(3.5)

Durch dieses Schema rückt man mit einer Näherungslösung Stufe für Stufe in Richtung Zeit vorwärts. Somit ergibt sich die der Gleichung  $(3.1)$  entsprechende finite  $diskrete]$ Differenzengleichung:

$$
\frac{u_j^{m+1} - u_j^m}{\Delta t} = c \frac{u_{j+1}^m - 2u_j^m + u_{j-1}^m}{(\Delta x)^2}.
$$
\n(3.6)

was äquivalent ist zu

$$
u_j^{m+1} = u_j^m + \mu(u_{j+1}^m - 2u_j^m + u_{j-1}^m), \tag{3.7}
$$

wobei

$$
\mu = \frac{c\Delta t}{(\Delta x)^2}
$$

gesetzt ist.

Die Randbedingungen (3.2) liefern die Werte für die Randpunkte

$$
u_0^m = \alpha, \quad u_{n+1}^m = \beta, \quad m = 0, 1, \dots
$$
\n(3.8)

und die Anfangsbedingung (3.3) ergibt

$$
u_j^0 = g(x_j), \quad j = 1, \dots, n. \tag{3.9}
$$

Die Gleichung (3.7) beschreibt, wie man die Näherungslösung Schritt für Schritt vorwärtsgehend berechnen kann: zuerst berechnet man die Werte

$$
u_j^1, \quad j=1,\ldots,n
$$

aus den Anfangsbedingungen, und wenn alle bekannt sind , kann man fortschreiten um

$$
u_j^2, \quad j=1,\ldots,n
$$

zu berechnen usw.

Um zu bestimmen, wie exakt diese Näherung sein kann, muss eine Fehleranalyse gemacht werden.

#### Stabilität der Methode der finiten Differenzen

Sei mit  $u$  die exakte Lösung von  $(3.1)$  mit den Anfangs- und Randwertbedingungen  $(3.3)$ und (3.2) bezeichnet. Setzen wir die exakte Lösung in die Differenzenformel ein, ergibt sich ein Restbetrag e, um den die Formel nicht mehr stimmt. Man nennt e den lokalen Diskretisierungsfehler und er ist gegeben durch

$$
e = \frac{u(t + \Delta t, x) - u(t, x)}{\Delta t} - \frac{c}{(\Delta x)^2} [u(t, x + \Delta x) - 2u(t, x) + u(t, x - \Delta x). \tag{3.10}
$$

Es ist möglich, die Größe von e in Abhängigkeit von  $\Delta t$  und  $\Delta x$  abzuschätzen. Wenn wir  $u$  für ein festes  $x$  als Funktion nur von  $t$  betrachten, können wir die Taylorentwicklung anwenden. Wir erhalten

$$
u(t + \Delta t, x) = u(t, x) + u_t(t, x)\Delta t + \mathcal{O}((\Delta t)^2),
$$

und können daraus auf

$$
\frac{u(t + \Delta t, x) - u(t, x)}{\Delta t} = u_t(t, x) + \mathcal{O}(\Delta t)
$$

schließen. Entwickelt man auf analoge Weise nach x, ergibt sich

$$
\frac{u(t,x+\Delta x)-2u(t,x)+u(t,x-\Delta x)}{(\Delta x)^2} = \Delta u(t,x) + \mathcal{O}((\Delta x)^2).
$$

Setzen wir diese Ausdrücke in (3.10) ein und berücksichtigen  $u_t = c\Delta u$ , denn u ist ja die exakte Lösung von  $(3.1)$ , erhalten wir

$$
e = \mathcal{O}(\Delta t) + \mathcal{O}((\Delta x)^2). \tag{3.11}
$$

Dies bedeutet, dass das finite Differenzenverfahren (3.6) bezüglich der Zeit von erster Ordnung und bezüglich des Ortes von zweiter Ordnung ist.

 $Es$  ist allerdings nicht zulässig, aus  $(3.11)$  darauf zu schließen, dass der globale Diskretisierungsfehler von  $u_j^m$  aus (3.7) gegen Null konvergiert, wenn  $\Delta t$  und  $\Delta x$  nach Null gehen. In [7] wird gezeigt, dass erst die Bedingung

$$
\Delta t \le \frac{(\Delta x)^2}{2c} \tag{3.12}
$$

die Stabilität des Verfahrens gewährleistet. Man nennt sie daher auch Stabilitätsbedingung. Dies bedeutet, dass der Zeitschritt  $\Delta t$  bei abnehmendem Raumschritt  $\Delta x$  einer zunehmenden Einschränkung unterliegt.

#### 3.1.2 Implizite Verfahren

Das im vorherigen Abschnitt besprochene Verfahren der finiten Differenzen ist explizit, weil man die Werte  $u_j^{m+1}$  bei jedem Schritt durch eine explizite Formel aus den werten des vorherigen schritts erhält. Im Gegensatz dazu behandeln wir jetzt die Wärmeleitungsgleichung

$$
u_t(t, x) = c\Delta u(t, x) \quad \text{für} \quad x \in [0, 1] \tag{3.13}
$$

mit der Differenzennäherung

$$
\frac{u_j^{m+1} - u_j^m}{\Delta t} = c \frac{u_{j+1}^{m+1} - 2u_j^{m+1} + u_{j-1}^{m+1}}{(\Delta x)^2}.
$$
\n(3.14)

Diese Formel ist ähnlich wir  $(3.6)$ , mit dem Unterschied, dass die Werte  $u_j^m$  auf der rechten Seite durch  $u_i^{m+1}$  $j^{m+1}_{j}$  ersetzt werden. Das bedeutet aber, dass wenn wir

$$
u_j^m, \quad j=1,\ldots,n
$$

berechnet haben und nun

$$
u_j^{m+1}, \quad j=1,\ldots,n
$$

berechnen wollen, die Werte auf der rechten Seite alle unbekannt sind. Daher ist (3.14) ein Gleichungssystem, welches die Werte  $u_i^{m+1}$  $j^{m+1}$ ,  $j = 1, \ldots, n$  implizit enthält. Der bedeutende Unterschied ist also, dass wir fur jeden Zeitschritt nun ein Gleichungssystem ¨ lösen müssen.

Wir setzen wie zuvor

$$
\mu = \frac{c\Delta t}{(\Delta x)^2}
$$

und können somit  $(3.14)$  schreiben als

$$
(1+2\mu)u_j^{m+1} - \mu(u_{j+1}^{m+1} + u_{j-1}^{m+1}) = u_j^m, \quad j = 1, \dots, n.
$$
 (3.15)

Durch die Anfangsbedingung (3.3) erhalten wir

$$
u_0^k = \alpha, \quad u_{n+1}^k = \beta \quad \text{für} \quad k = 0, 1, \dots.
$$

Durch die Randbedingung (3.2) erhält man

$$
u_j^0 = g(x_j), \quad j = 1, ..., n.
$$

das implizite Verfahren besteht nun darin, dass man bei jedem Schritt das lineare Gleichungssystem (3.15) löst, um die  $u_i^{m+1}$  $_{j}^{m+1}$  aus den  $u_{j}^{m}$  zu erhalten.

Das Gleichungssystem (3.15) lautetn in Matrix-Vektor-Form

$$
(I + \mu A)u^{m+1} = u^m + b, \quad m = 0, 1, ....
$$
\n(3.16)

wobei die Matrix A die Tridiagonalmatrix

$$
A = \begin{Bmatrix} 2 & -1 & & & & \\ -1 & 2 & -1 & & & \\ & \ddots & \ddots & \ddots & \\ & & -1 & 2 & -1 \\ & & & & -1 & 2 \end{Bmatrix}
$$
 (3.17)

ist und die Vektoren  $u^m = (u_j^m)_{j=1,\dots,n}$  und  $u^{m+1} = (u_j^{m+1})$  $j^{m+1}_{j}$ <sub>j=1,...,n</sub> sind. Der Vektor b besteht aus Nullen bis auf die erste und letzte Komponente,  $b_0 = \mu \alpha$  und  $b_{n+1} = \mu \beta$ . Die Stabilität dieses Verfahrens ist *unbedingt*, d.h., für jedes Verhältnis von ∆t und  $\Delta x$ ist die Stabilität gewährleistet.

Der Diskretisierungsfehler e kann angegeben werden durch

$$
e = \mathcal{O}(\Delta t) + \mathcal{O}((\Delta x)^2).
$$

Für Details wird erneut auf [7] verwiesen.

### 3.1.3 Das Cranck-Nicolson Verfahren

Das Cranck-Nicolson Verfahren ist ein Mittel zwischen explizitem Verfahren (3.6) und implizitem Verfahren (3.14), welches lautet:

$$
u_j^{m+1} - u_j^m = \frac{c\Delta t}{2(\Delta x)^2} (u_{j+1}^{m+1} - 2u_j^{m+1} + u_{j-1}^{m+1} + u_{j+1}^m - 2u_j^m + u_{j-1}^m)
$$
(3.18)

Es werden also die Werte  $u_j^m$  aus (3.6) und  $u_j^{m+1}$  $_{j}^{m+1}$  aus (3.14) ersetzt durch ihr arithmetisches Mittel:

$$
u_j^{m+\frac{1}{2}} = \frac{1}{2}(u_j^{m+1} + u_j^m).
$$

Dies lässt sich wieder in Matrix-Vektor Form schreiben:

$$
(I + \frac{\mu}{2}A)u^{m+1} = (I + \frac{\mu}{2}A)u^m + b, \quad m = 0, 1, ....
$$
\n(3.19)

wobei A erneut die Matrix (3.17) ist, und die Vektoren  $u^m = (u_j^m)_{j=1,\dots,n}$  und  $u^{m+1} =$  $(u_i^{m+1})$  $j^{m+1}_{j}$ <sub>j=1,...,n</sub> sind. Der Vorteil von (3.18) besteht darin, dass es nicht nur ein unbedingt stabiles Verfahren ist, sondern dass es sowohl in Ort als auch in der Zeit von zweiter Ordnung genau ist, was bei beiden anderen Verfahren nicht der Fall war, d.h., fur das ¨ Cranck-Nicolson Verfahren ergibt sich der lokale Diskretiserungsfehler e durch

$$
e = \mathcal{O}((\Delta t)^2) + \mathcal{O}((\Delta x)^2).
$$

## 3.2 Die zweidimensionale Wärmeleitungsgleichung

### 3.2.1 Finite Differenzen mit 5-Punkt-Formel

#### Explizites Verfahren

Im vorangegangenen Abschnitt haben wir die Wärmeleitungsgleichung in zwei unabhängigen Variablen betrachtet: die Zeit- und eine Raumvariable. Weil physikalische Erscheinungen selten nur in einer Raumvariablen auftreten, stellt dies gewöhnlich eine beträchtliche Vereinfachung der physikalischen Umstände dar. Sie genügen nur bei solchen Modellen, die Symmetrien aufweisen oder bei Vorgängen, die bezüglich zweier oder dreier Raumvariablen so langsam ablaufen, dass man diese Richtungen vernachlässigen kann. Aus diesem Grund werden in diesem Abschnitt Probleme in mehr als zwei Raumdimensionen behandelt. In diesem Fall lautet die Wärmeleitungsgleichung

$$
u_t(t, x, y) = c\Delta u(t, x, y) = c(u_{xx}(t, x, y) + u_{yy}(t, x, y)) \quad \text{für} \quad (x, y) \in \Omega = (0, 1)^2 \tag{3.20}
$$

Wir können (3.20) als mathematisches Modell für die Temperaturverteilung in einer flachen Platte Ω mit dem Rand ∂Ω ansehen, wobei wir als Platte das Einheitsquadrat gewählt haben. Die einfachsten Randbedingunegen ergeben sich, wenn die Temperaturverteilung an den vier Seiten der Platte beschrieben wird:

$$
u(t, x, y) = g(x, y) \quad \text{für} \quad (x, y) \in \partial\Omega \tag{3.21}
$$

Hierbei ist g eine gegebene Funtkion. Eine Anfangsbedingung

$$
u(0, x, y) = f(x, y) \quad \text{für} \quad (x, y) \in \Omega \tag{3.22}
$$

Zur numerischen Lösung von (3.20), also zur Bestimmung einer Gitterfunktion, welche die exakte Lösung  $u = u(t, x, y)$  approximiert, legen wir ein Netz von Gitterpunkten über das Einheitsquadrat, worin der Abstand zwischen den Punkten in horizontaler und vertikaler Rischtung h beträgt. Die inneren Gitterpunkte sind durch

$$
(x_i, y_j) = (ih, jh), \quad i, j = 1, \dots, N
$$

gegeben, wobei  $(N+1)h = 1$  ist. Sei  $(x_i, y_j)$  ein innerer Gitterpunkt. Dann approximiert man  $u_{xx}$  und  $u_{yy}$  durch die zentralen Differenzen:

$$
u_{xx}(.,x_i,y_j) \approx \frac{u(.,x_{i-1},y_j) - 2u(.,x_i,y_j) + u(.,x_{1+1},y_j)}{h^2},
$$
\n(3.23a)

$$
u_{yy}(.,x_i,y_j) \approx \frac{u(.,x_i,y_{j-1}) - 2u(.,x_i,y_j) + u(.,x_1,y_{j+1})}{h^2}
$$
(3.23b)

Man bezeichnet  $u_{i,j}^m$  als die Näherungslösung am Gitterpunkt  $(x_i, y_j)$  zur Zeit  $t_m$ . Durch  $(3.23)$ kann nun  $\Delta u$  approximiert werden durch

$$
\Delta u(t_m, x_i, y_j) \approx \frac{u_{i-1,j}^m + u_{i+1,j}^m + u_{i,j-1}^m + u_{i,j}^m + 1 - 4u_{i,j}^m}{h^2}
$$
(3.24)

Man nennt (3.24) die 5-Punkt-Formel, da zu ihrer Realisierung fünf Gitterpunkte benötigt werden. Die Zeitableitung ist analog zum eindimensionalen Fall

$$
u_t(t_m, x_i, y_j) \approx \frac{u_{i,j}^{m+1} - u_{i,j}^m}{\Delta t}.
$$
\n(3.25)

Dadurch ergibt sich nun die zu (3.20) äquivalente finite Differenzengleichung

$$
\frac{u_{i,j}^{m+1} - u_{i,j}^m}{\Delta t} = c \frac{u_{i-1,j}^m + u_{i+1,j}^m + u_{i,j-1}^m + u_{i,j+1}^m - 4u_{i,j}^m}{h^2}.
$$
\n(3.26)

Durch Umformen ergibt sich die Vorschrift für das explizite Verfahren

$$
u_{i,j}^{m+1} = u_{i,j}^m + \frac{c\Delta t}{h^2} (u_{i-1,j}^m + u_{i+1,j}^m + u_{i,j-1}^m + u_{i,j}^m + 1 - 4u_{i,j}^m). \tag{3.27}
$$

für  $m = 0, 1, \ldots$  und  $i, j = 1, \ldots, N$ . Die Rechenvorschrift hat dieselben Eigenschaften wie ihr eindimensionales Analogon: Sie ist bezüglich der Zeit von erster und bezüglich des Ortes von zweiter Ordnung, was sich leicht zeigen lässt. Sie unterliegt auch einer ähnlichen Stabilitätsbedingung:

$$
\Delta t \le \frac{h^2}{4c} \tag{3.28}
$$

was bedeutet, dass bei kleinem h sehr kleine Zeitschritte erforderlich sind.

#### Implizites Verfahren

Wir können diese Stabilitätsbedingung umgehen und ein unbedingt stabiles Verfahren erlangen, indem wir, analog zum eindimensionalen Fall, auf der rechten Seite von (3.26) die Werte  $u_{i,j}^m$  durch  $u_{i,j}^{m+1}$  ersetzen. Dies ergibt die Differenzengleichung

$$
\frac{u_{i,j}^{m+1} - u_{i,j}^m}{\Delta t} = c \frac{u_{i-1,j}^{m+1} + u_{i+1,j}^{m+1} + u_{i,j-1}^{m+1} + u_{i,j+1}^{m+1} - 4u_{i,j}^{m+1}}{h^2}.
$$
\n(3.29)

Aus (3.29) kann man die Vorschrift für das implizite Verfahren erhalten:

$$
u_{i,j}^{m+1} = u_{i,j}^m + \frac{c\Delta t}{h^2} (u_{i-1,j}^{m+1} + u_{i+1,j}^{m+1} + u_{i,j-1}^{m+1} + u_{i,j+1}^{m+1} - 4u_{i,j}^{m+1}).
$$
\n(3.30)

Im Fall einer einzelnen Raumvariablen bringt die Verwendung des impliziten Verfahrens nicht viele Berechnungsschwierigkeiten mit sich, weil die Lösung eines tridiagonalen Systems schnell vonstatten geht. Jeder Zeitschritt von  $(3.30)$  dagegen erfordert die Lösung einer zweidimensioanlen Poisson-Gleichung, was ein wesentlich schwierigeres Problem darstellt.

## 3.2.2 Implizites Verfahren der alternierenden Richtungen (ADI-Verfahren)

Verfahren, in denen der grundlegende Berechnungsschritt die Lösung eines tridiagonalen Gleichungssystems ist, nennen sich Zeitsplitting-Verfahren. Ein solches Verfahren ist das implizite Peaceman-Rachford-Verfahren der alternierenden Richtungen, auch ADI- Verfahren genannt. Es ist von der Form

$$
u_{i,j}^{m+\frac{1}{2}} = u_{i,j}^m + \frac{1}{2} \frac{c\Delta t}{h^2} (u_{i-1,j}^{m+\frac{1}{2}} + u_{i+1,j}^{m+\frac{1}{2}} - 2u_{i,j+1}^{m+\frac{1}{2}} + u_{i,j-1}^m + u_{i,j+1}^m - 2u_{i,j}^m)
$$
 (3.31a)

$$
u_{i,j}^{m+1} = u_{i,j}^m + \frac{1}{2} \frac{c\Delta t}{h^2} (u_{i,j-1}^{m+1} + u_{i,j+1}^{m+1} - 2u_{i,j}^{m+1} + u_{i-1,j}^{m+\frac{1}{2}} + u_{i+1,j}^{m+\frac{1}{2}} - 2u_{i,j+1}^{m+\frac{1}{2}}).
$$
 (3.31b)

Dies ist ein Zweischrittverfahren, in dem die Zwischenwerte  $u_{i,j}^{m+\frac{1}{2}}$ ,  $i, j = 1, \ldots, N$  im ersten Schritt berechnet werden. Die  $u_{i,j}^{m+\frac{1}{2}}$  sind Näherungswerte der Lösung am Zwischenzeitpunkt  $m+\frac{1}{2}$  $\frac{1}{2}$ . Der Faktor  $\frac{1}{2}$  auf der rechten Seite von (3.31) tritt also auf, weil der Zeitschritt $\frac{1}{2}$ beträgt. Die Berechnung von (3.31) beinhaltet die Lösung von insgesamt  $N$ tridimensionalen Gleichungssystemen der Form

$$
(2+\alpha)u_{i,j}^{m+\frac{1}{2}} - u_{i+1,j}^{m+\frac{1}{2}} - u_{i-1,j}^{m+\frac{1}{2}} = (\alpha-2)u_{i,j}^m + u_{i,j+1}^m + u_{i,j-1}^m, \quad i = 1,\dots,N
$$
 (3.32)

für  $j = 1, \ldots, N$ , wobei

$$
\alpha = \frac{2h^2}{c\Delta t}
$$

ist. Die Koeffizientenmatrix jedes dieser Probleme ist also die Matrix  $\alpha I + A$ , wobei A widerum die Tridiagonalmatrix (3.17) ist. Hat man die  $u_{i,j}^{m+\frac{1}{2}}$  berechnet, benötigt man zur Berechnung der Werte  $u_{i,j}^{m+1}$  aus (3.31b) widerum N Tridiagonalsysteme. Diese lauten analog zu (3.32)

$$
(2+\alpha)u_{i,j}^{m+1} - u_{i+1,j}^{m+1} - u_{i-1,j}^{m+1} = (\alpha-2)u_{i,j}^{m+\frac{1}{2}} + u_{i,j+1}^{m+\frac{1}{2}} + u_{i,j-1}^{m+\frac{1}{2}}, \quad i = 1, \dots, N \tag{3.33}
$$

und haben die Koeffizientenmatrix  $\alpha I + A$ , wobei A die Matrix (3.17) ist. Die gesamte Berechnung benötigt also  $2N$  Tridiagonalsysteme der Dimension  $N$ , um sich von der Zeitstufe m zur Zeitstufe  $m+1$  zu begeben. Der Ausdruck *alternierende Richtungen* leitet sich von der Tatsache ab, dass die Näherungswerte der Lösung zuerst in  $x$ -Richtung in  $(3.31a)$ und danach in y-Richtung in (3.31b) berechnet werden. Der lokale Diskretisierungsfehler e ergibt sich laut [7] durch

$$
e = \mathcal{O}((\Delta t)^2) + \mathcal{O}((\Delta x)^2).
$$

## 3.3 Andere Verfahren

Naturlich sind die hier angegebenen Verfahren nicht die einzigen, die zur numerischen ¨ Lösung der zweidimensionalen Wärmeleitungsgleichung verwendet werden können.

#### Cranck-Nicolson-Verfahren

Das Cranc-Nicolson Verfahren kann leicht auf die Gleichung (3.20) erweitert werden, doch dabei ergibt sich nun die Schwierigkeit, dass in jedem Zeitschritt, ebenso wie bei der impliziten 5-Punkt-Formel, Gleichungen vom Poisson-Typ gelöst werden können.

#### Iterative Verfahren

Eine andere Möglichkeit zur Berechnung der numerischen Lösung von (3.20) sind iterative Verfahren, die besonders bevorzugt für dünn besetzte und große Gleichungssysteme verwendet werden. Man betrachtet das Gleichungssystem

$$
Ax = b,
$$

wobei für A nur gelten muss, dass die Diagonalelemente  $a_{ii} \neq 0$  sind. Man zerlegt A in

$$
A = D - L - U
$$

wobei  $D = diag(a_{11}, \ldots, a_{NN})$ ist und L aus dem echten unteren und U aus dem echten oberen Dreiecksteil von A besteht. Sei  $x^0$  eine Anfangsnäherung der Lösung.

Ein iteratives Verfahren ist zum Beispiel dass Jacobi-Verfahren mit der iterativen Vorschrift

$$
x^{k+1} = D^{-1}(b + Bx^k),\tag{3.34}
$$

wobei  $B = D - A$ .

Das Gauß-Seidel-Verfahren hat die Vorschrift

$$
x^{k+1} = (D - L)^{-1} (Ux^k + b).
$$
\n(3.35)

und das SOR-Verfahren hat die Rechenvorschrift

$$
x^{k+1} = (D - \omega L)^{-1} \left[ (1 - \omega)D + \omega U \right] + \omega (D - \omega L)^{-1} b, \tag{3.36}
$$

wobei  $\omega \in (0,1)$  ein *Relaxationsparameter* ist. Für  $\omega = 1$  ist das SOR-Verfahren genau das Gauß-Seidel-Verfahren.

Diese Eigenschaften dieser Verfahren sollen an dieser Stelle nicht untersucht werden.

## Kapitel 4

## Numerische Beispiele

In folgendem Kapitel wird sowohl die eindimensionale als auch die zweidimensionale Wärmeleitungsgleichung mittels einiger numerischer Verfahren, welche zuvor besprochen wurden, gelöst und die Ergebnisse werden besprochen. Für die numerischen Testläufe werden verschiedene rechte Seiten ausprobiert, also verschiedene physikalische Situationen modelliert. Zunächst betachten wir die eindimensionale Wärmeleitungsgleichung in Gleichung (3.1).

## 4.1 Methode der finiten Differenzen - Explizites Verfahren

Der Matlab-Code, welcher die Methode der finiten Differenzen explizit realisiert lautet:

```
function [time]=explizit(u,f,lam,c,T,paus,anz)
%
% Eingabeparameater:
% u.......Anfangsbedingung
% f.......Heizung, beziehungsweise Kuehlung
% lam.....Verhaeltnis von delta_t zu delta_x2^2
% c.......Waermeleitkonstante
% T.......Zeit, bis zu der iteriert wird
% paus....Zeit, die ein plot mindestens angezeigt werden soll
% anz.....Anzahl der Iterationen, die zwischen zwei Plots gemacht werden
%
```

```
% Ausgabeparamter:
% time..benoetigte CPU-time
paus=0; figure(1) time=cputime; t=0; [N uy]=size(u); [fx
fy]=size(f);
h=1/(N-1); % r\"aumliche Schrittweite
k=lam*h^2; % zeiltliche Schrittweite
gitter=0:h:1; % Gitterpunkte
plot(gitter,u); title(t); pause(paus); iter=0; while t<T
    u(2:end-1)=u(2:end-1)+c*lam*(u(1:end-2)-2*u(2:end-1)+u(3:end))+k*f;iter=iter+1;
   t=t+k;if iter==anz
       plot(gitter,u);
        title(t);
       pause(paus);
        iter=0;
    end
end time=cputime-time;
```
## 4.2 Methode der finiten Differenzen - Implizites Verfahren

Zunächst soll der Matlab-Code angegeben werden, mit welchem das implizite Verfahren der finiten Differenzen implementiert wurde.

```
function [time]=heatimpl(u,f,c,mu,T)
```

```
[N u2] = size(u);[f1 f2]=size(f);if u2^{\sim}=1 | f1^{\sim}=N-2 | f2^{\sim}=1error('error');
end
dx=1/(N-1);
dt=mu*dx^2/c;
```

```
haupt=2*ones(N-2,1);
neben=-ones(N-3,1);
A=diag(haupt)+diag(neben,-1)+diag(neben,1);
B=(\text{spec}(N-2)+\text{mu}*\text{A});inB=B^(-1);f(1)=mu/dt*u(1)+f(1);f(N-2)=mu/dt*u(N)+f(N-2);figure(1)
t=0;X=[0:dx:1];plot(X,u);
title(t);
pause(0.05);
while t < T
    u(2:N-1)=inB*(u(2:N-1)+dt*f);figure(1)
    X=[0:dx:1];
    plot(X,u);
    title(t);
    pause(0.005);
    t=t+dt;
end
```
Als Eingabeparameter wählt man einen Anfangszustand  $u$ , eine rechte Seite  $f$ , welche die Erwärmung von außen modelliert und c, die Wärmeleitfähigkeit des Materials.  $\mu$  steht für das Verhältnis von  $\Delta x$  zu  $\Delta t$ . µ kann, da das Verfahren unbedingt stabil ist, jeden Wert annehmen. Außerdem kann man mit  $T$  das zu diskretisierende Zeitintervall wählen.

Im folgenden Versuch wollen wir modellieren, dass das Werkstück zu Beginn eine exponentiell von 0 zu 1 steigende Temperaturverteilung hat. Die Randtemperaturen werden konstant gehalten. Durch die rechte Seite  $f$  soll nun eine Stelle erwärmt und die andere gekühlt werden. Das ergibt die Befehlssequenz:

>> u=exp([0:0.05:1])'; >> f=zeros(19,1);  $\Rightarrow$  f(2:4)=30;

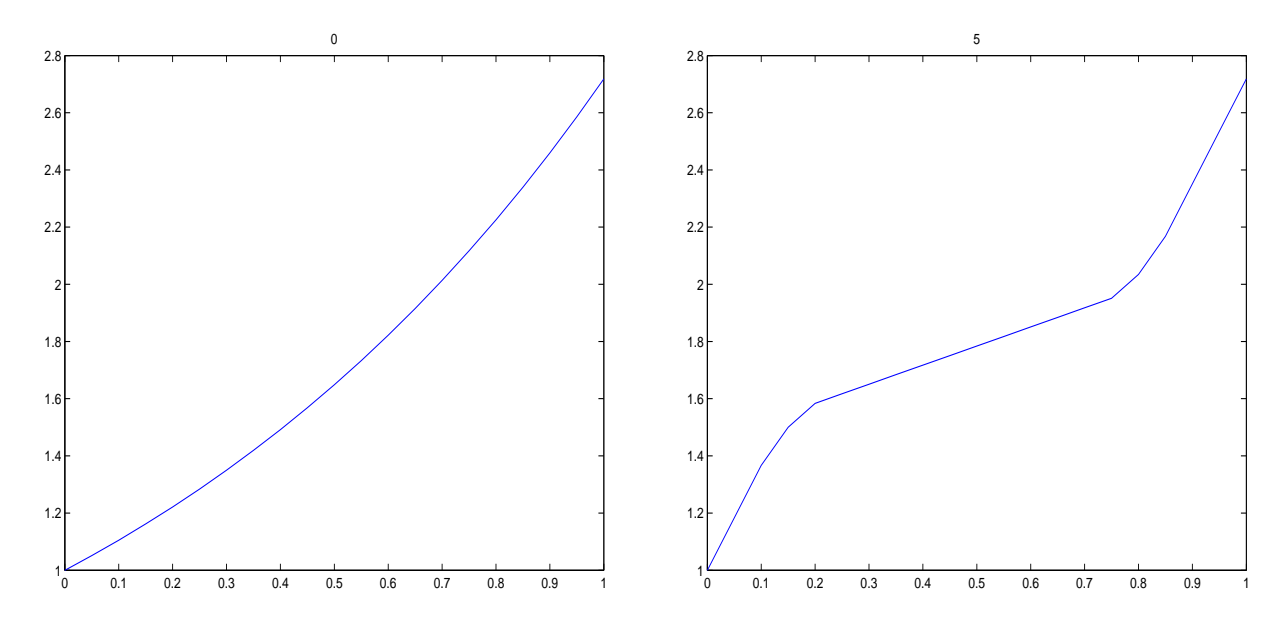

Abbildung 4.1: Anfangs- (links) und Stabilitätszustand (rechts) von Testlauf 1 mit dem impliziten Verfahren der finiten Differenzen.

 $\Rightarrow$  f(15:17)=-30;  $\geq$  [time]=heatimpl(u,f,1,8,2);

Die Anfangstemperaturverteilung im Metallstab ist in Abbildung 4.1 (links) abgebildet. Nach etwa 1 Sekunde tritt der Stabilitätszustand ein, der in Abbildung 4.1(rechts) dargestellt ist. Man sieht, dass das Ergebnis der Erwarung entspricht.

## 4.3 Cranck-Nicolson Verfahren

Der Matlab-Code, welcher das Cranck-Nicolson Verfahren realisiert, lautet:

```
function [time]=crannic(u,f,c,mu,T)
[N u2] = size(u);[f1 f2]=size(f);if u2^{\sim}=1 | f1^{\sim}=N-2 | f2^{\sim}=1error('error');
end
dx=1/(N-1);dt=mu*dx^2/c;
haupt=2*ones(N-2,1);
```

```
neben=-ones(N-3,1) factor=0.5*mu;
A=diag(haupt)+diag(neben,-1)+diag(neben,1);
B=(speye(N-2)+factor*A);
inB=B^(-1);C = (spec(N-2) - factor*A);fac=inB*C;
f(1)=mu/dt*u(1)+f(1);f(N-2)=mu/dt*u(N)+f(N-2);figure(1)
t=0;X=[0:dx:1];plot(X,u);
title(t);
pause(0.05);
    while t<T
    u(2:N-1)=fac*u(2:N-1)+inB*dt*f;
    figure(1)
    X=[0:dx:1];plot(X,u);
    title(t);
    pause(0.005);
    t=t+dt;
end
```
Nun soll eine andere physikalische Situation modelliert werden, nämlich, dass die Temperatur im Metallstab zu Beginn Null ist, und dann an einer Stelle in der Mitte her erwärmt wird. Dies ergibt sich durch die Befehlssequenz

```
>> u=zeros(21,1);
>> f=zeros(19,1);
\gg f(8:11)=10;
\Rightarrow [time]=crannic(u,f,1,5,3);
```
Der Anfangs und Endzustand, welcher nach 1 Sekunde eintritt, sind in Abbildung 4.2 dargestellt.

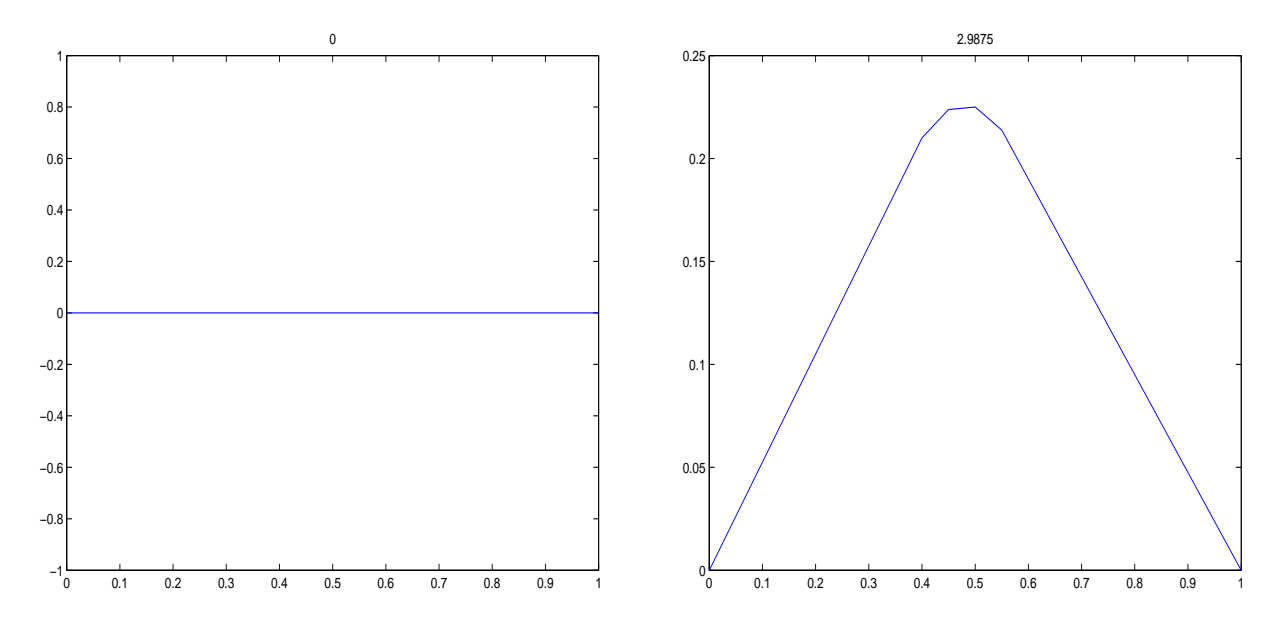

Abbildung 4.2: Anfangs- (links) und Stabilitätszustand (rechts) von Testlauf 2 mit dem Cranck-Nicolson Verfahren.

## 4.4 Verfahren der finiten Differenzen-5-Punkt-Formel

In diesem verfahren wird nun die zweidimensionale Wärmeleitungsgleichung gelöst. Wiederum wird eine rechte Seite  $f$  berücksichtigt, welche für die Erwärmung der Stahlplatte steht. Der Matlab-Code lautet:

```
function [time]=heat2d(U,f,lam,T,c,paus,anz)
% heat2d berechnet mit einem expliziten Verfahren die Loesung der
% Waermeleitungsgleichung
% du/dt-c*Laplace(U)=f auf dem Raumbereich [0,1]x[0,1] fuer den Zeitraum
% [0,T]. Als Randbedingung wird der Rand der Eingabematrix U verwendet
% Eingabewerte
% U.....quadratische Matrix, Anfangswertmatrix
% f.....quadratische Matrix mit einer um 2 kleineren Dimension wie U,
% die Heizung oder Kuehlung
% lam...Verhaeltnis von Zeit zu Raumdiskretisierung: lam=delta_t/(delta_x)^2
% T.....Zeitpunkt, bis zu dem gerechnet wird
% c.....Waermeleitungskonstante
% paus..Pause zwischen den Plots
```

```
% anz...Anzahl der Iterationen zwischen zwei plots
%
% Ausgabewert
% time..zum rechnen ben\"otigte cputime
[xU, yU] = size(U);[xf,yf]=size(f);if (xU^*=yU) | (xU-xf^*=2) | (yU-yf^*=2)error('error')
end
h=1/(xU-1); k=lam*h^2; factor=lam*c; figure(1) t=0; mesh(U);
title(t); pause(paus); time=0;
iter=0; while t<=T
    timestart=cputime;
    Uxxyy=(-4*U(2:end-1,2:end-1)+U(1:end-2,2:end-1)+U(2:end-1,1:end-2)...
            ...+U(3:end,2:end-1)+U(2:end-1,3:end));
            % Laplace Operator ohne /h^2 im Inneren des Gebiets
    U(2:end-1,2:end-1)=U(2:end-1,2:end-1)+factor*Uxxyy+k*f;
    % nchster Zeitschritt von U
    time=time+cputime-timestart;
    t=t+k;iter=iter+1;
    if iter==anz
        mesh(U);
        title(t);
        pause(paus);
        iter=0;
    end
end
```
Die Erklärung der Ein- und Ausgabeparameter ist als Kommentar in der Funktion enthalten. Als Beispiel für die physikalische Simulation, welche durch die 5-Punkt-Formel gelöst werden soll, nehmen wir an, dass die Ausgangstemperatur der Stahlplatte konstant Null ist. Die Erwärmung soll alle inneren Punkte erfassen, während die Randpunkte weiterhin auf der Temperatur Null gehalten werden. Dies wird realisiert durch die Befehlssequenz:

```
>> U=zeros(30);
```

```
\gg f=ones(28);
```

```
>> [time]=heat2d(U,F,0.25,3,1,0.05,1);
```
Der Verlauf der Erwärmung der Stahlplatte ist in Abbildung 4.3 dargestellt. Man beachte die unterschiedliche Skalierung der Abbildungen.

## 4.5 ADI-Verfahren

Schließlich wollen wir noch den Matlab-Code für das implizite Verfahren der alternierenden Richtungen angeben:

```
function [time]=adi(U,f,mu,T,c,paus,anz)
% berechnet mit einem expliziten Verfahren
% die Loesung der Waermeleitungsgleichung
% du/dt-c*Laplace(U)=f auf dem Raumbereich [0,1] \times [0,1] fr den Zeitraum
% [0,T]. Als Randbedingung wird der Rand der Eingabematrix U verwendet
% Eingabewerte
% U.....quadratische Matrix, Anfangswertmatrix
% f.....quadratische Matrix mit einer um 2 kleineren Dimension wie U,
% die Heizung oder Kuehlung
% mu..Verhaeltnis von Zeit zu Raumdiskretisierung: lam=c*delta_t/(delta_x)^2
% T.....Zeitpunkt, bis zu dem gerechnet wird
% c.....Waermeleitungskonstante
% paus..Pause zwischen den Plots
% anz...Anzahl der Iterationen zwischen zwei plots
% Ausgabewert
% time..zum rechnen bentigte cputime
```
 $[N,yU]=size(U); [xf,yf]=size(f);$ 

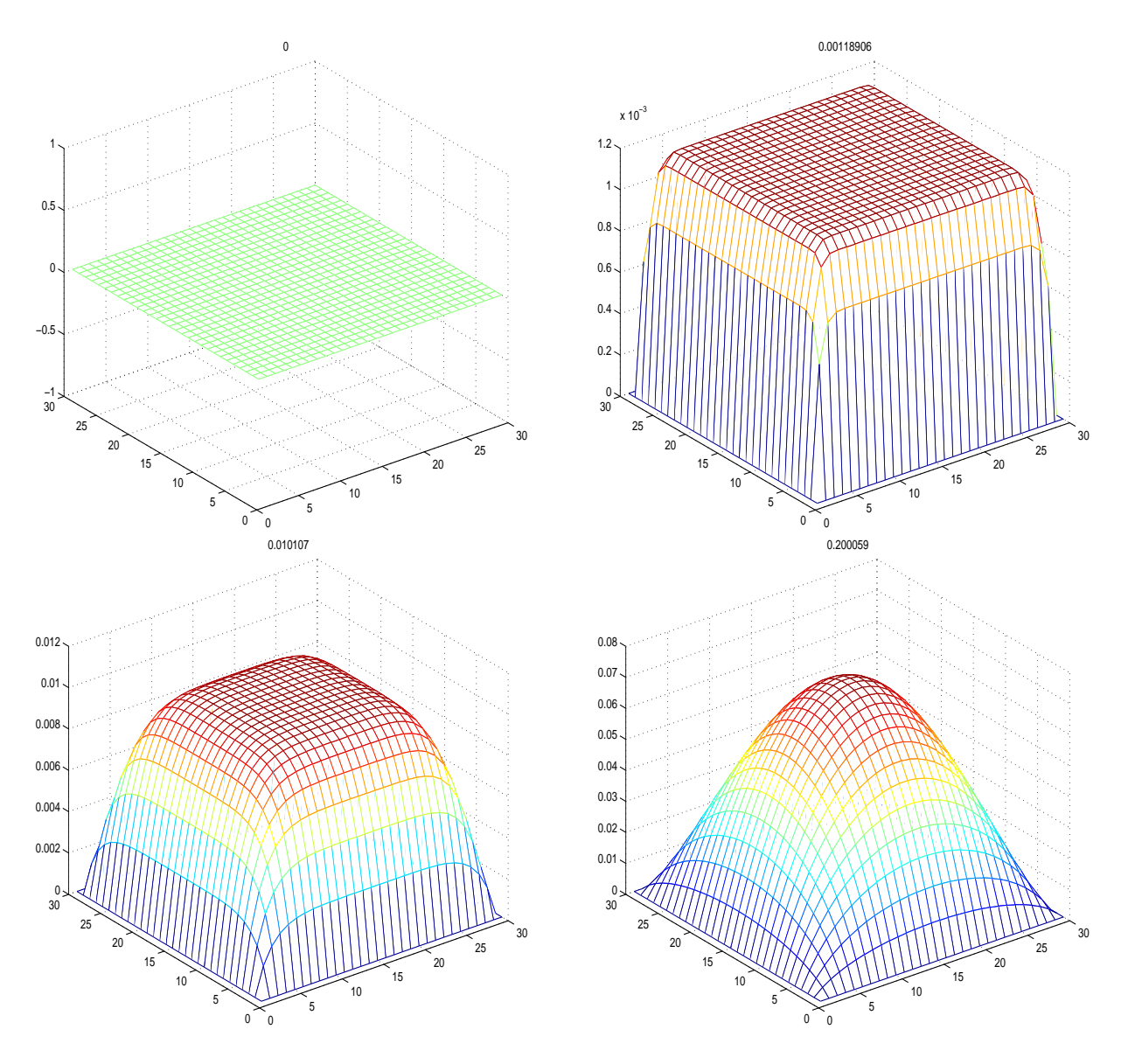

Abbildung 4.3: Anfangszustand (links oben), Zwischenzustände und Endzustand (rechts unten) für Testlauf 3 mit der 5-Punkt-Formel.  $\,$ 

```
if (N^=yU) | (N-xf^>=2) | (N-yf^*=2)error('error')
end dx=1/(N-1); dt=mu*dx^2/c; haupt=2*ones(N-2,1);
neben=-ones(N-3,1) factor=0.5*mu;
A=diag(haupt)+diag(neben,-1)+diag(neben,1); alpha=2/mu;
B=(\text{alpha*eye}(N-2)+A); figure(1) t=0; mesh(U); title(t);
pause(paus); V=zeros(N,N); time=0; iter=0; while t<=T
    timestart=cputime;
    V(2:end-1, 2:end-1)=B\backslash ((alpha-2)*U(2:end-1, 2:end-1)+U(2:end-1, 3:end)+......U(2:end-1, 1:end-2)+2*dx^2/c*f;
    dummy=B\(((alpha-2)*V(2:end-1,2:end-1)+V(3:end,2:end-1)+...
                             ...V(1:end-2, 2:end-1)+2*dx^2/(c*f)');
    U(2:\text{end-1}, 2:\text{end-1})=\text{dummy'};
    time=time+cputime-timestart;
    t=t+dt;
    iter=iter+1;
    if iter==anz
        mesh(U):
        title(t);
        pause(paus);
        iter=0;
    end
end
```
Die physikalische Situation, die wir nun betrachten wollen ist, dass die Stahlplatte die Anfangstemperatur Null hat. Dann soll es an einer Stelle erhitzt und an einer anderen gekühlt werden. Realisiert wird dies durch folgende Befehlssequenz:

```
>> U=zeros(50);
>> F=zeros(48);
\Rightarrow F(30:33,30:33)=-10;
>> F(10:13,10:13)=10;
>> [time]=adi(U,F,6,0.5,5,0.05,1);
```
KAPITEL 4. NUMERISCHE BEISPIELE 42

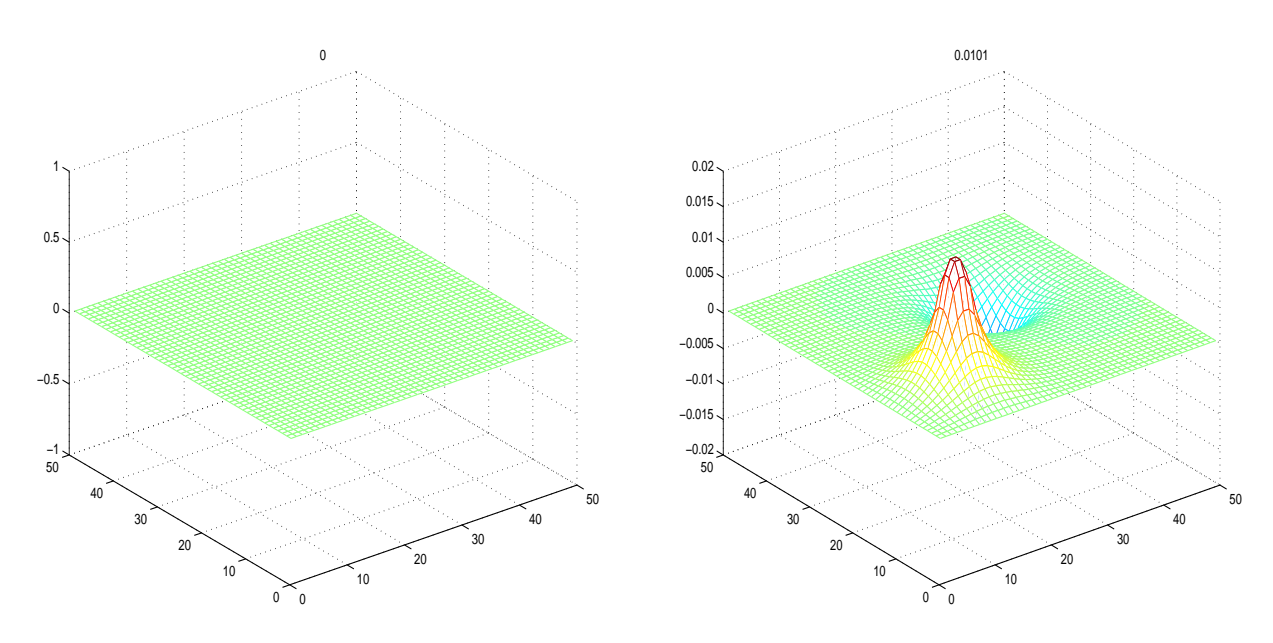

Abbildung 4.4: Anfangszustand (links) und Endzustand (rechts) für Testlauf 4 mit dem ADI-Verfahren.

Der Verlauf des Verfahrens ist in Abbildung 4.4 dargestellt. Wenn man obige Befehlssequenz in das Matlab-Programm für die 5-Punkt-Formel eingeben würde, also

[time]=heat2d(U,F,6,0.5,5,0.05,1);

wäre offensichtlich die Stabilitätsbedingung nicht erfüllt. Man erhält also ein instabiles Verfahren, was in Abbildung 4.5 angedeutet ist.

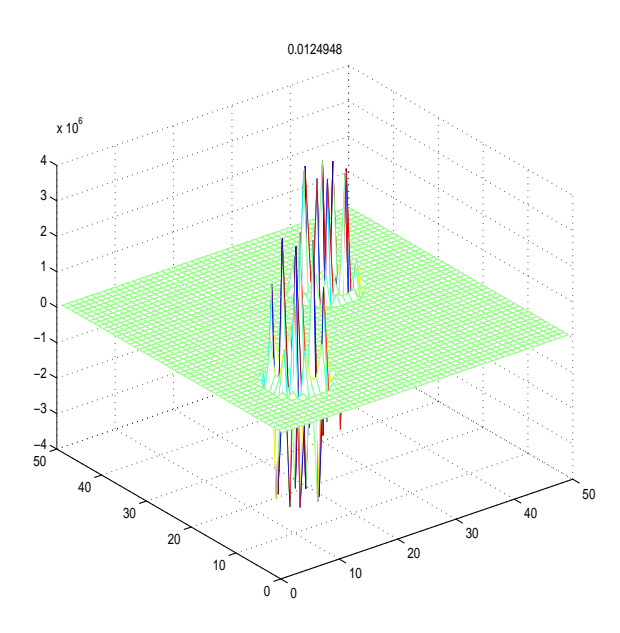

Abbildung 4.5: Testlauf 4 mit der 5-Punkt-Formel.

## Literaturverzeichnis

- [1] Herbert A. Stuart, Gerhard Klages. Kurzes Lehrbuch der Physik. Springer Verlag, 1992, Berlin, Heidelberg, New York.
- [2] Richard Lenk, Walter Gellert. Fachlexikon ABC Physik, Band 2. Edition Leipzig, 1974, Leipzig.
- [3] L. Bergmann, C. Schaefer. Lehrbuch der Experimentalphysik: Mechanik-Akkustik-Waermelehre. Walter de Gruyter Verlag, 1990, Berlin, New York.
- [4] Prof. Dr. Jürgen Potthoff. Die Wärmeleitungsgleichung, Manuskript im WS 2000/01, Fakultät für Mathematik und Informatik der Universität Mannheim http://ls.math.uni-mannheim.de/lehre/scripts neu/waermel-gleich.html
- [5] Stefan Ulbrich. Lecture Notes: Partial Differential Equations, Mathematisches Institut der Universität München, Sommer 2003 http://www.mathematik.uni-muenchen.de/∼ulbrich/pde/
- [6] http://ws3.atv.tuwien.ac.at/∼mholz/diplarb/da 43.htm
- [7] Gene H. Golub, James M. Ortega. Wissenschaftliches Rechnen und Differentialgleichungen (Eine Einfuhrung in die Numerische Mathematik).Heldermann Verlag Ber- ¨ lin, 1992, Berlin.